# **Note sui sistemi operativi**

### **Hardware**

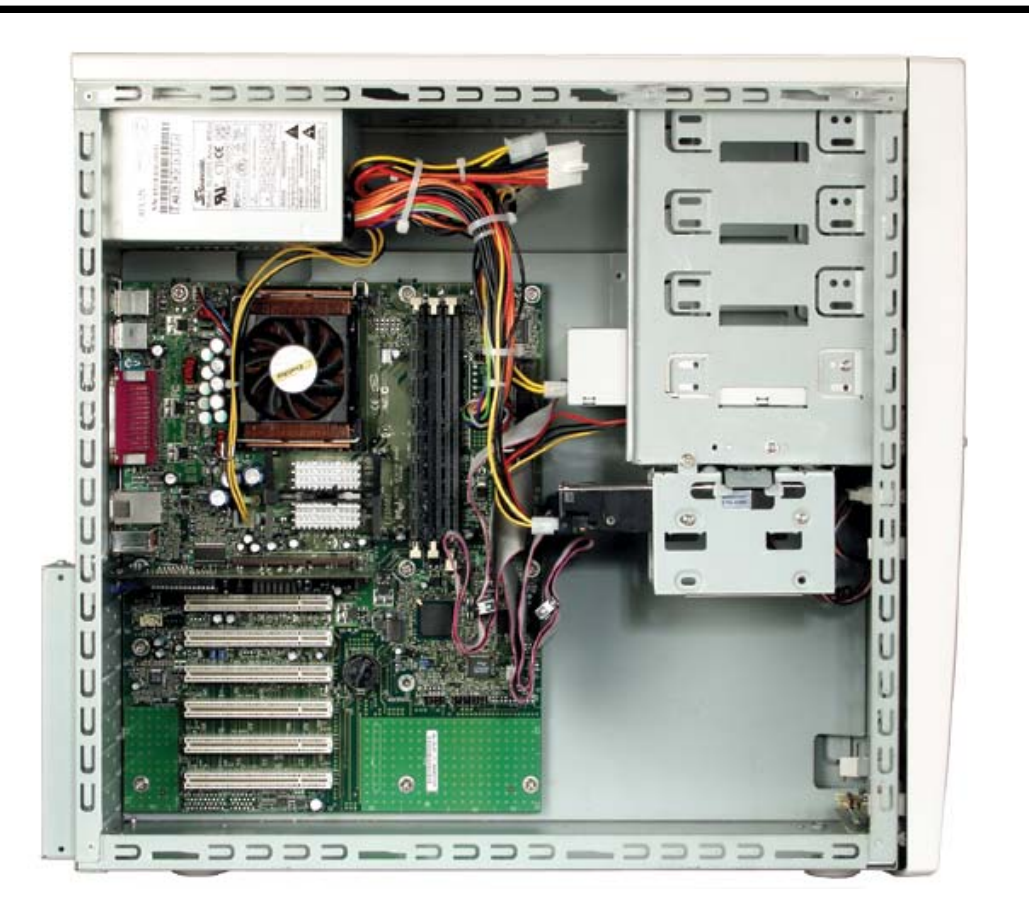

# Macchina nuda

- Il calcolatore di von Neumann possiede tutti i componenti HW necessari per risolvere problemi...
- § ...tuttavia è una *macchina nuda* con cui sarebbe praticamente impossibile lavorare direttamente
	- $\cdot$  l'utente dovrebbe lavorare in bin $\rightarrow$  ed interagire direttamente con  $H$

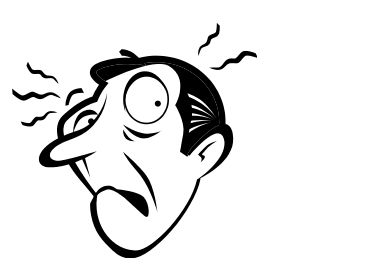

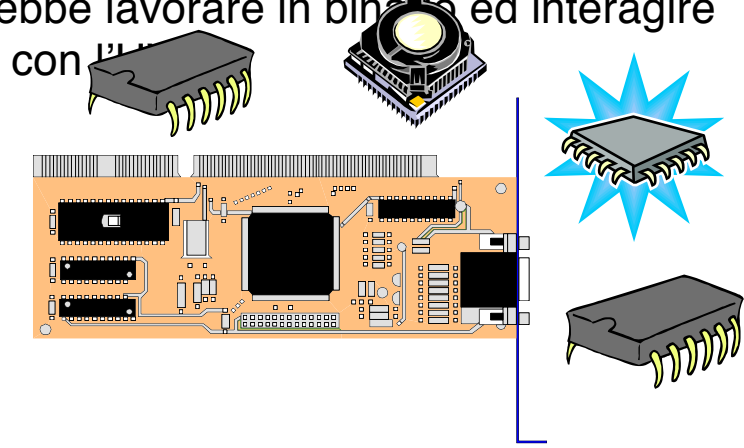

# Il sistema operativo

SO è un *intermediario* tra l'utente e HW che:

- § fornisce una *visione ad alto livello* del calcolatore che consente all'utente un *facile accesso alle risorse disponibili*
- § *previene danni accidentali o intenzionali*  all'HW, ai programmi e ai dati
- § consente una *gestione efficiente e sicura delle risorse*

**3**

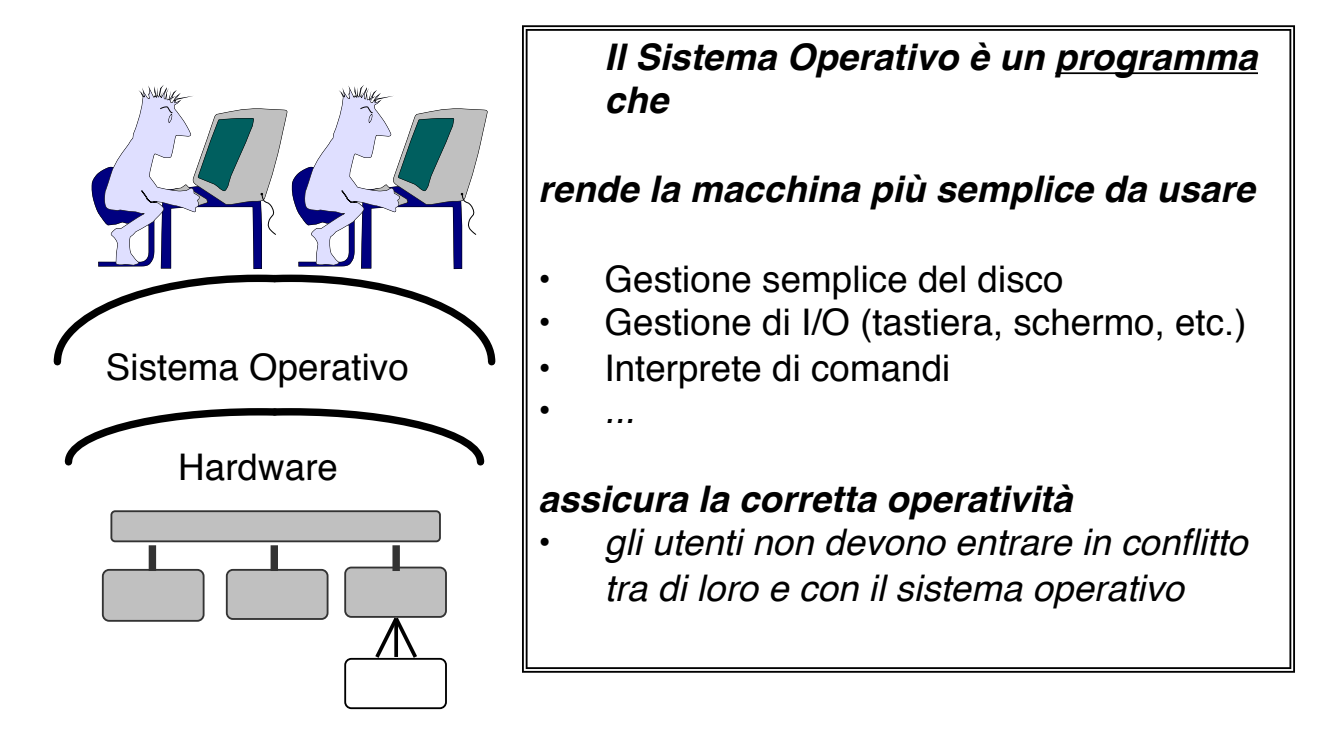

### Interprete di comandi

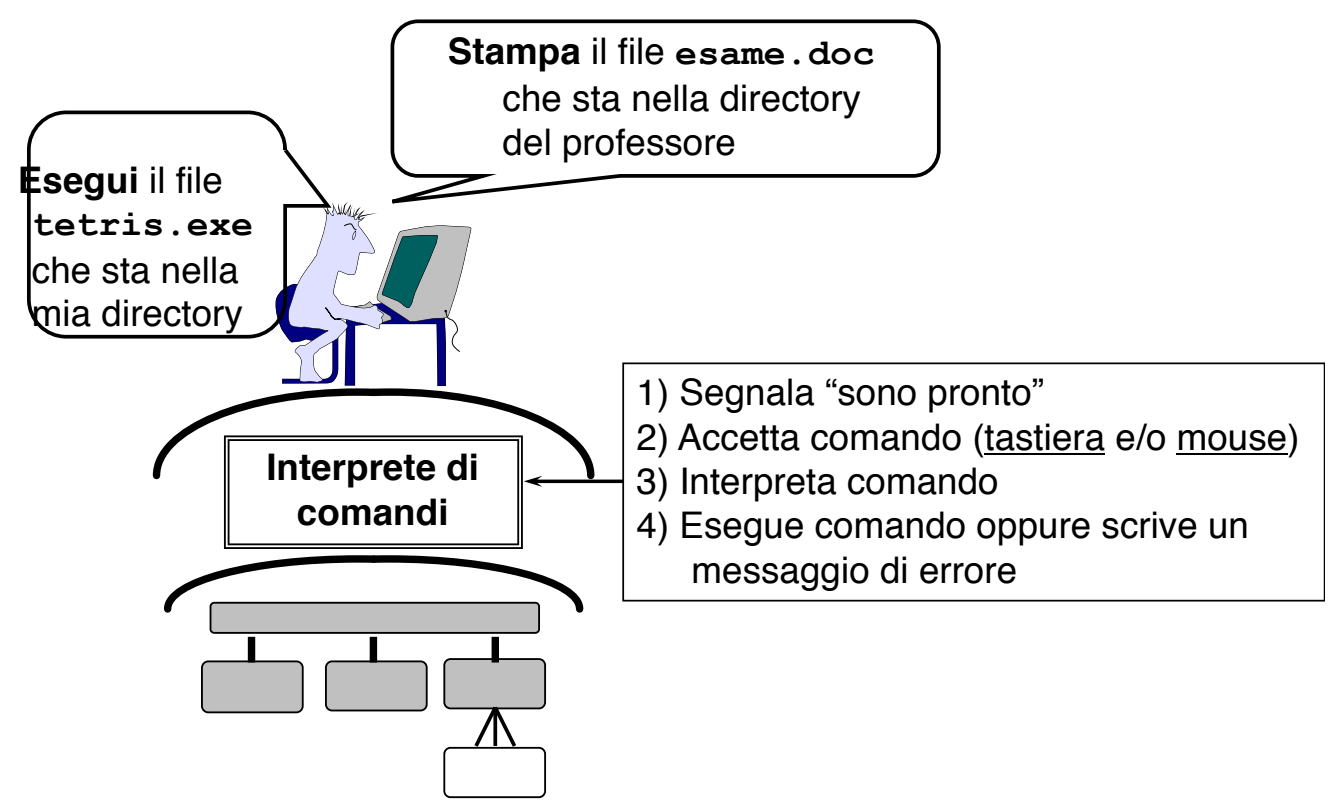

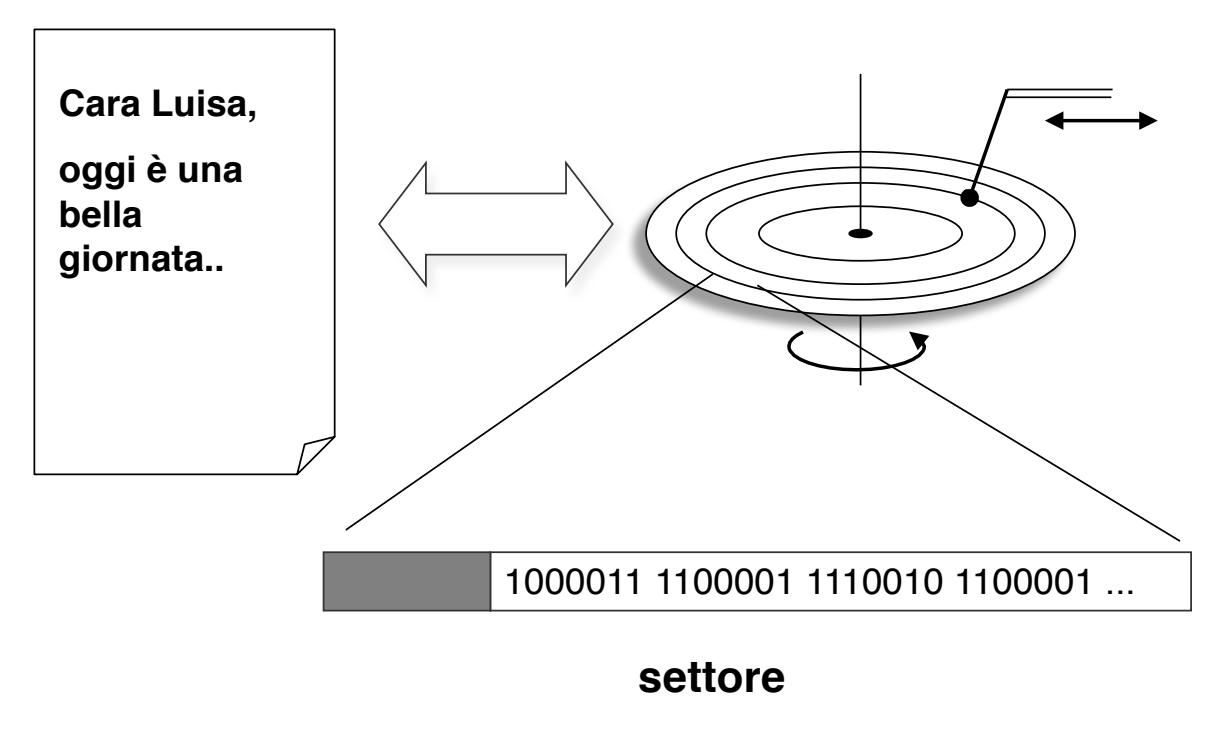

**7**

# File (II)

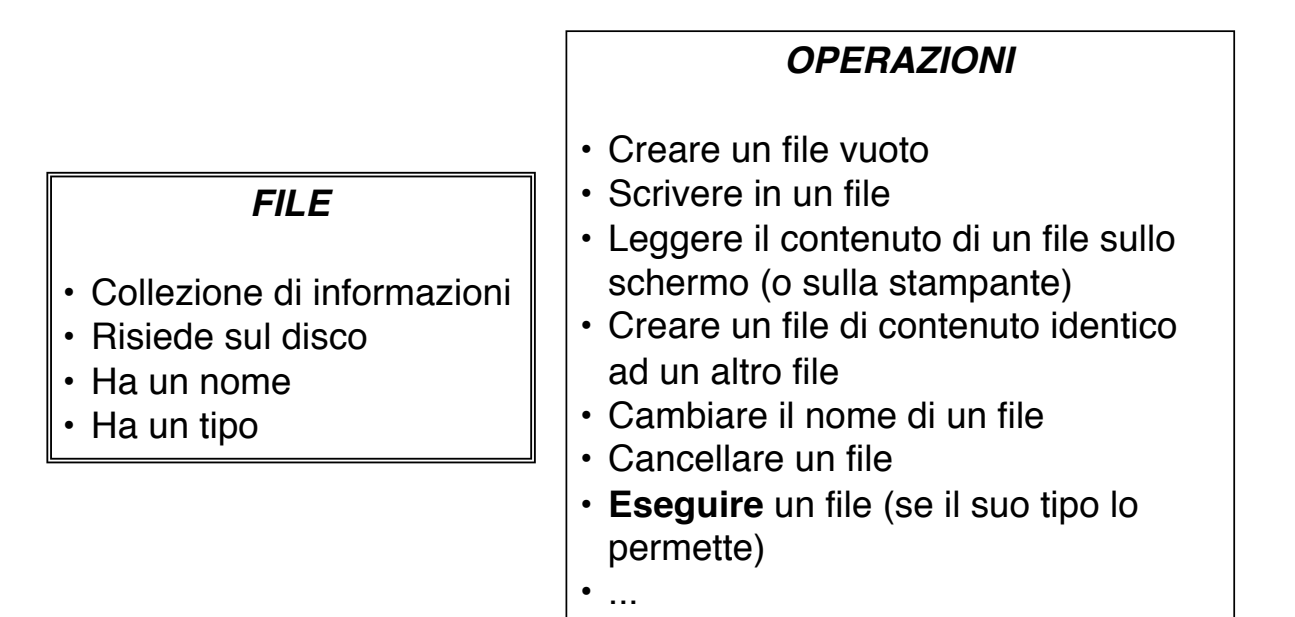

### File System

- § *"L'insieme delle informazioni strutturate presenti su una memoria di massa"* (HD, CDROM, etc.).
- File System (in senso lato) di un sistema operativo: insieme dei file system dei suoi dispositivi.
- § Un file system si compone di *file (archivi) e directory (cartelle, folder)*.
- **9** § Una **directory** è un contenitore che può contenere *file* e altre directory.

#### **Directory**

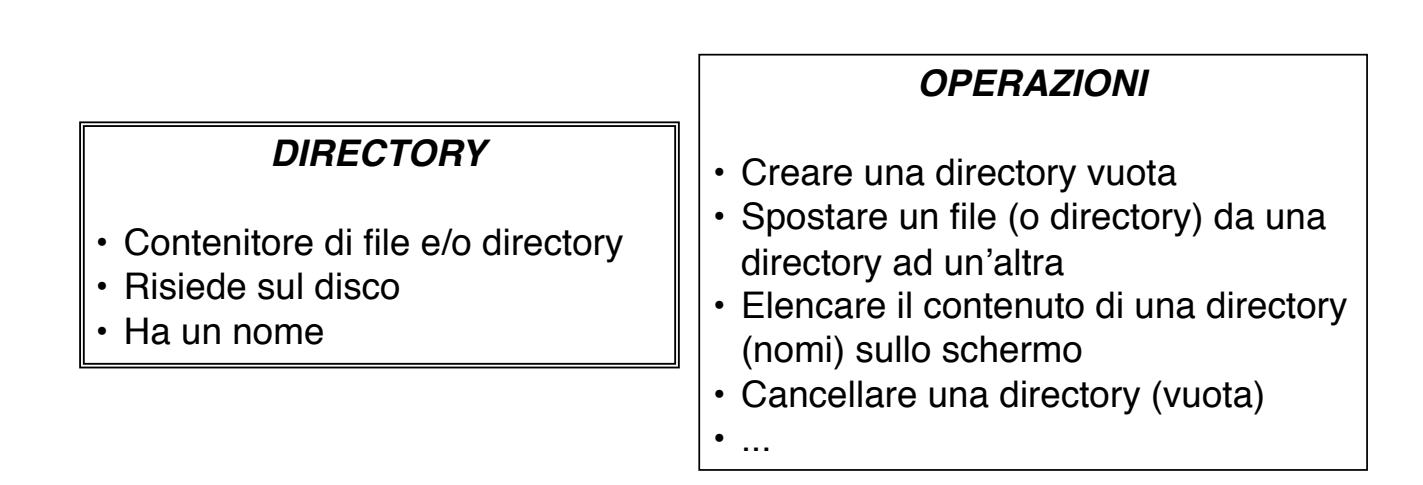

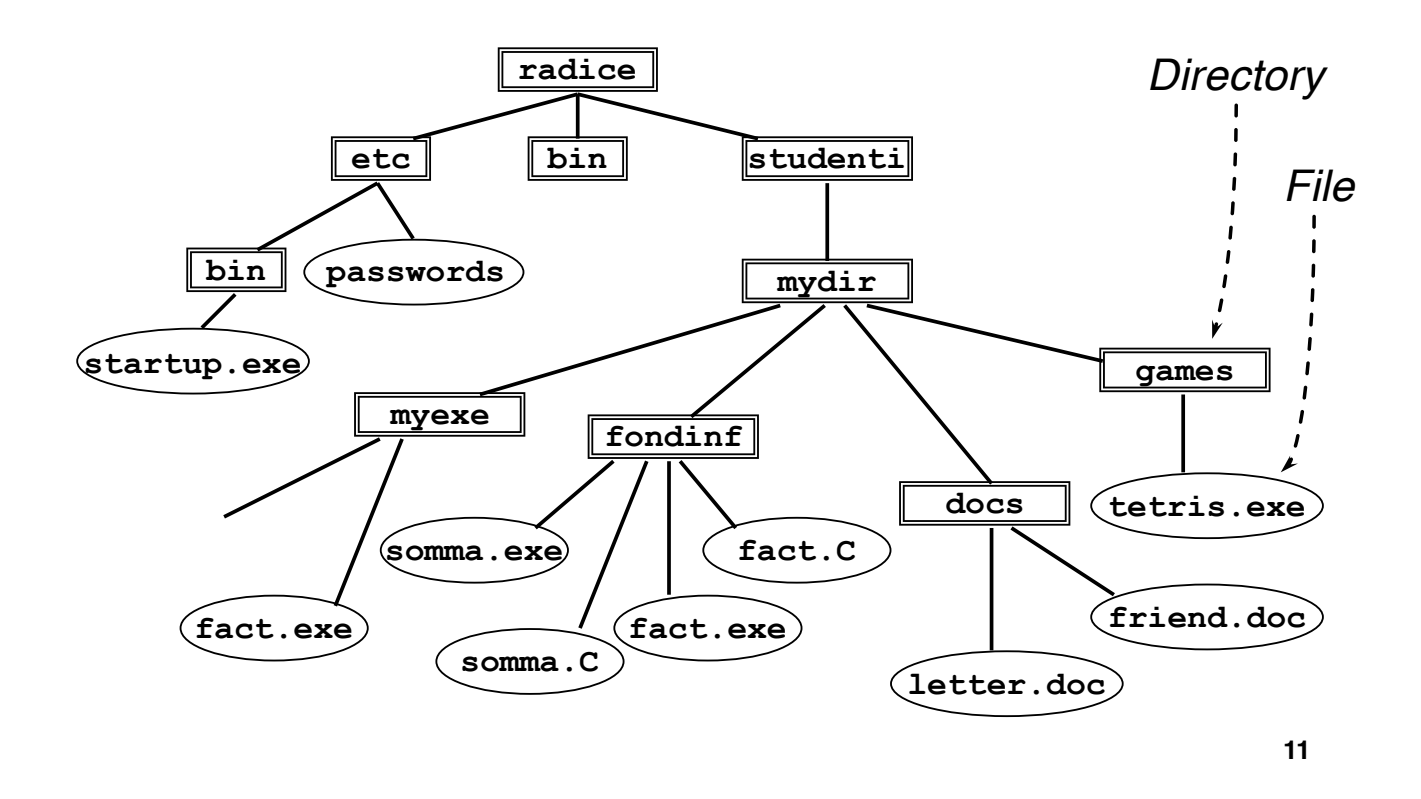

#### Indirizzamento assoluto

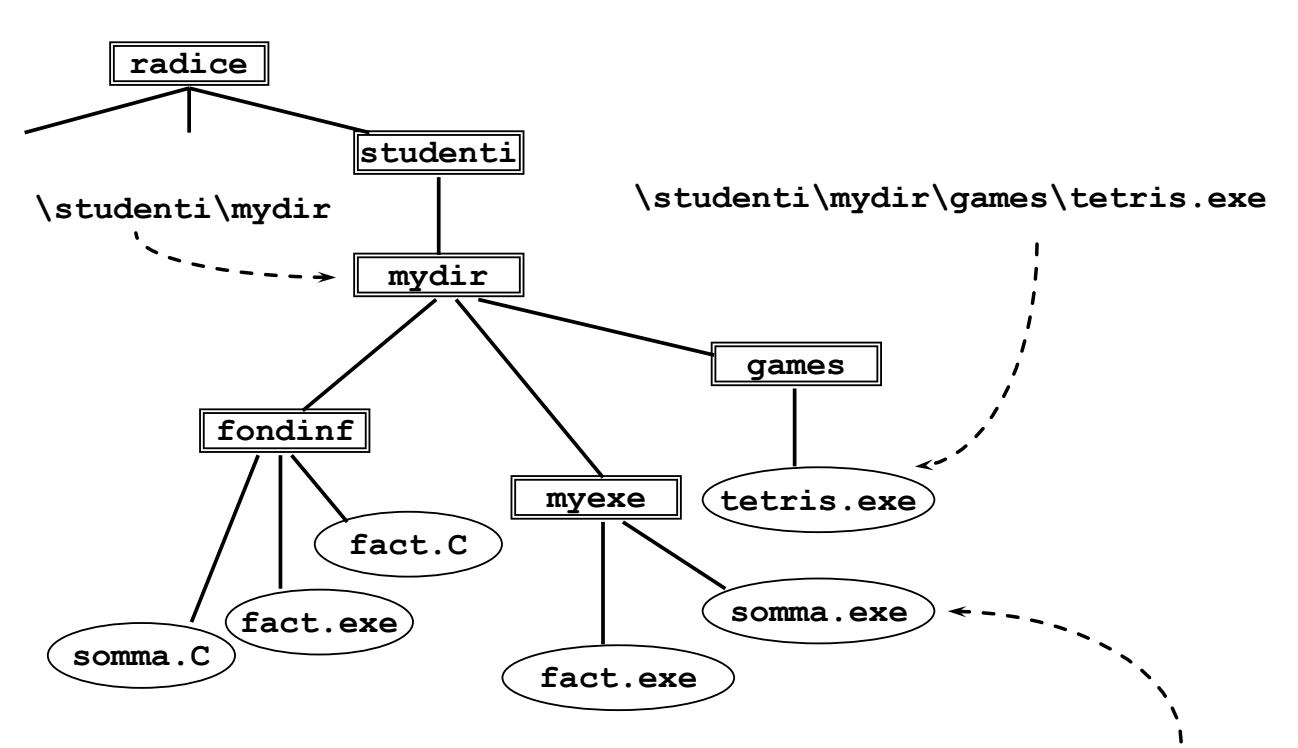

**<sup>\</sup>studenti\mydir\myexe\somma.exe**

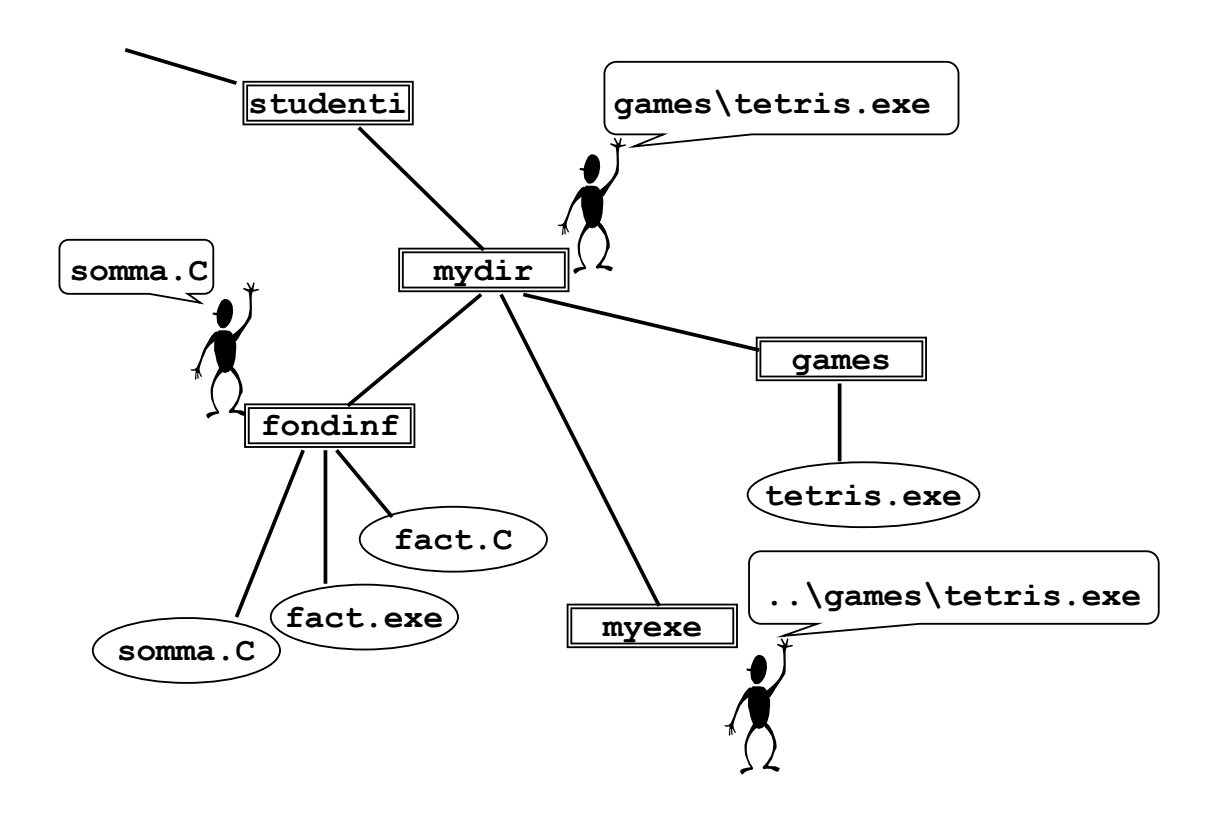

#### Interprete comandi a riga di comando

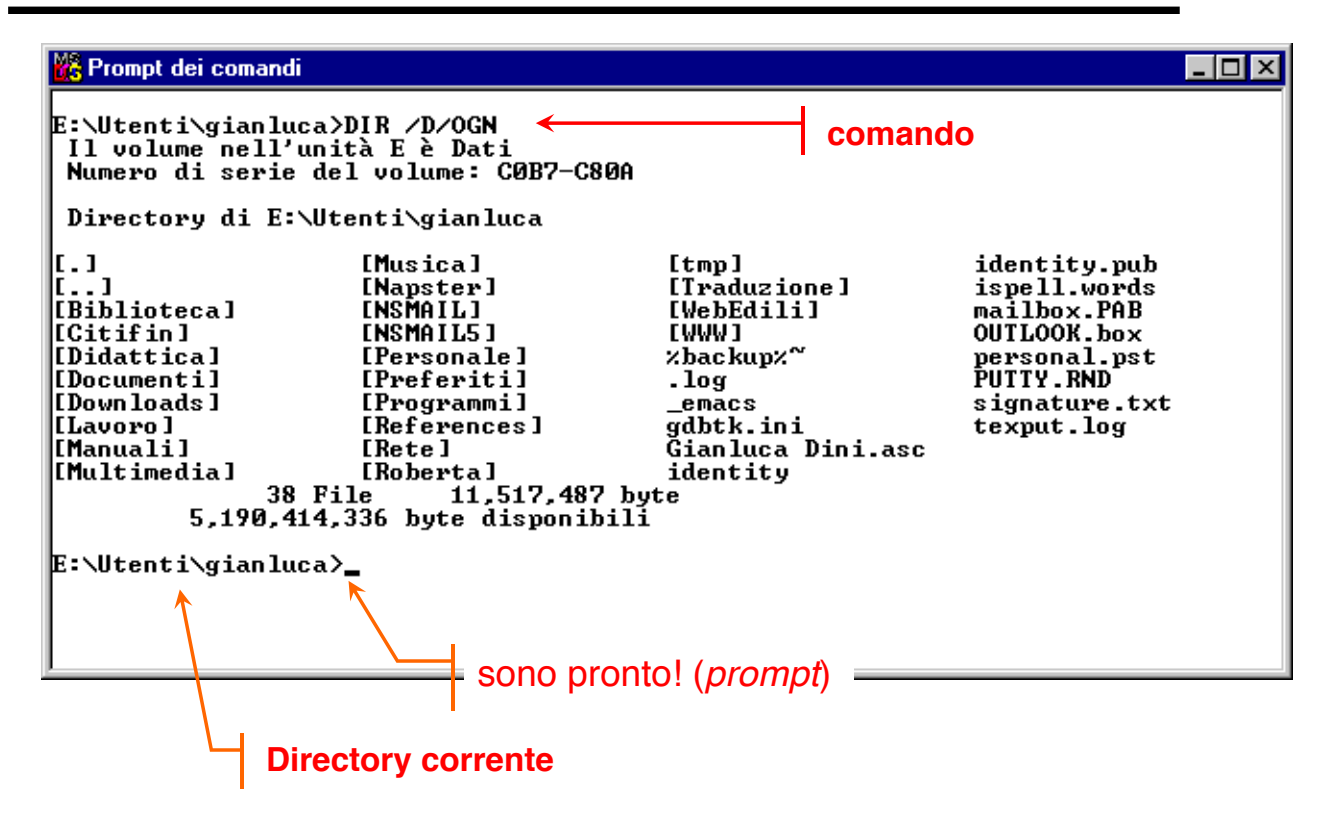

# Interfaccia Utente Grafica (GUI)

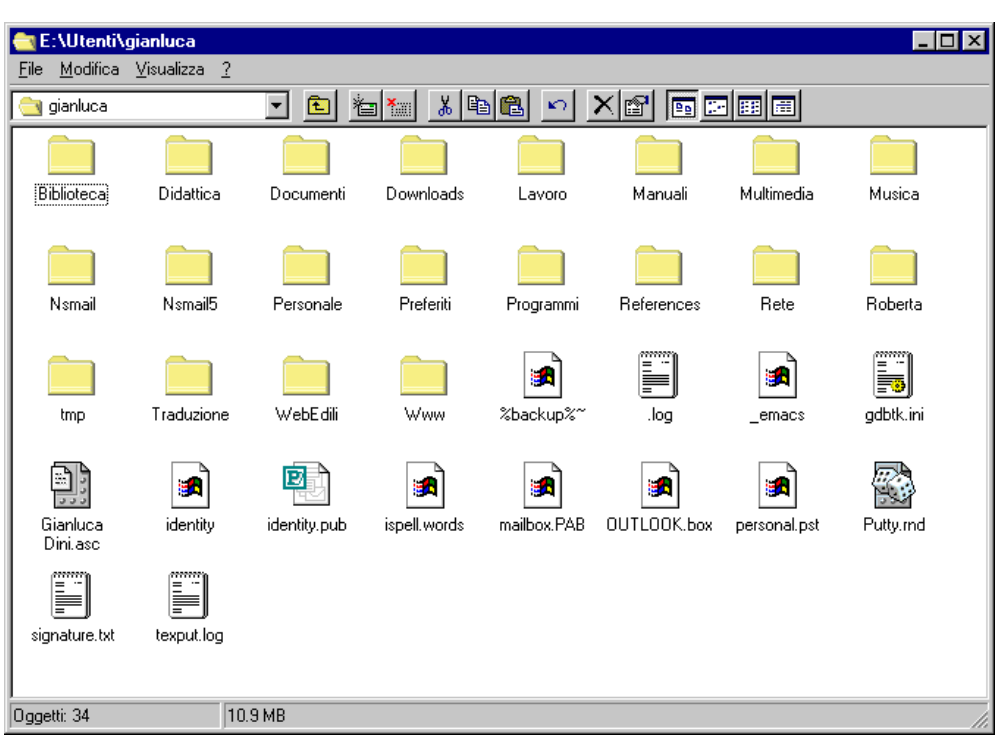

### Interprete grafico: Windows

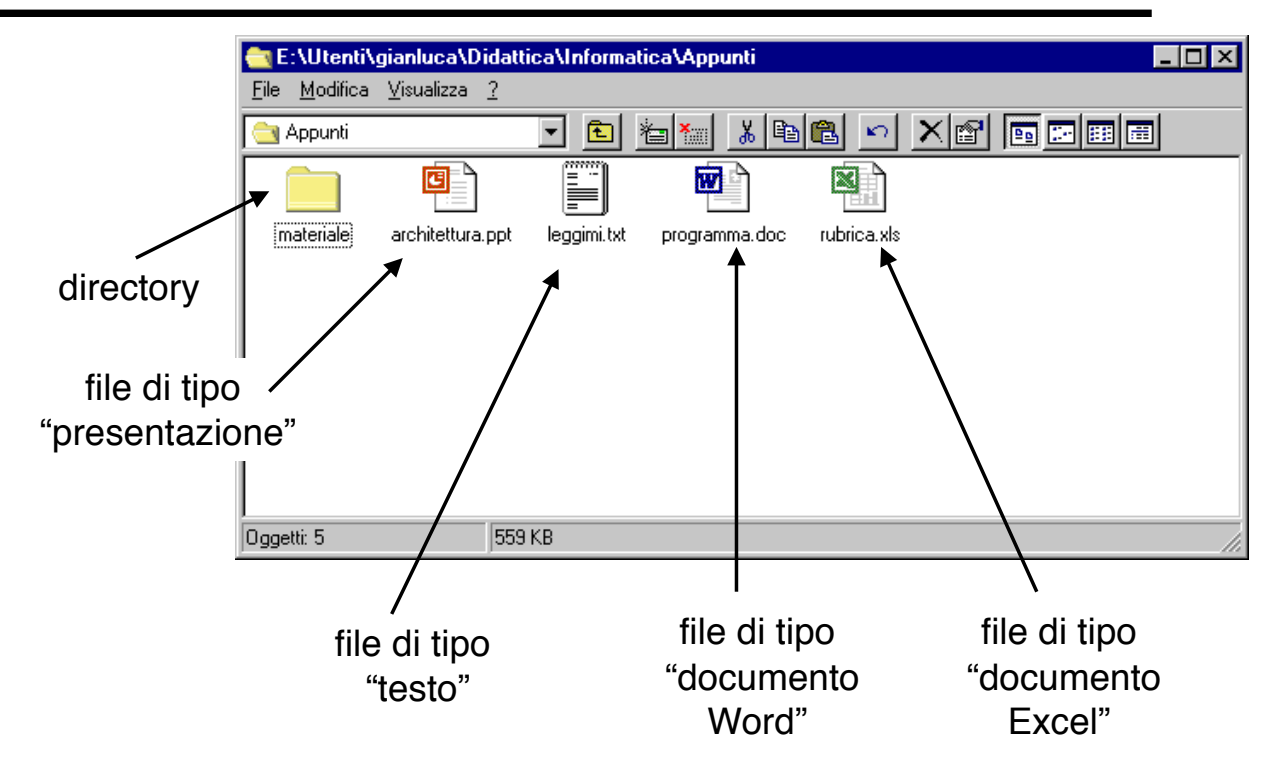

# Comandi tipici di un interprete grafico

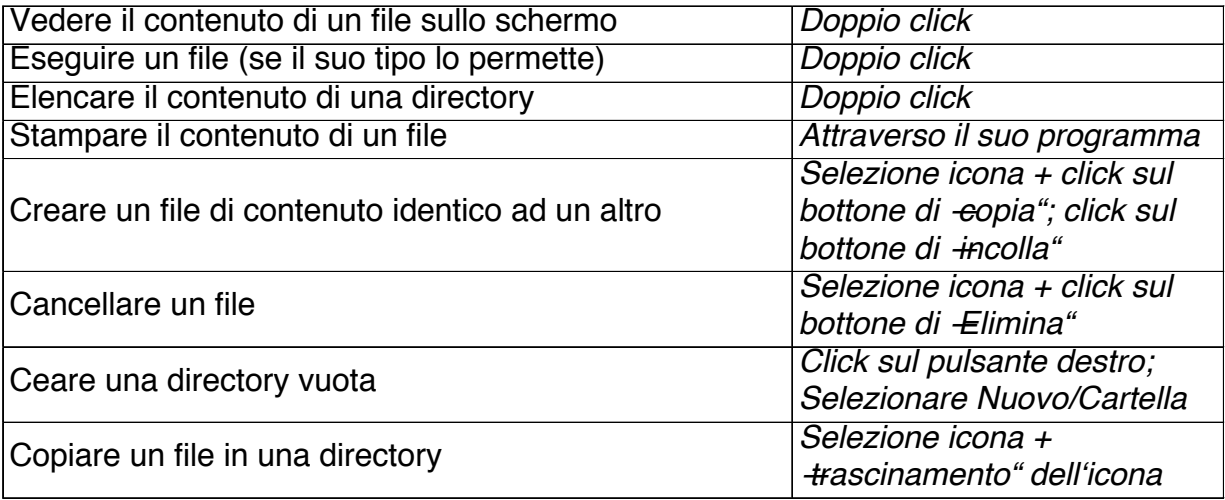

### Selezione del disco

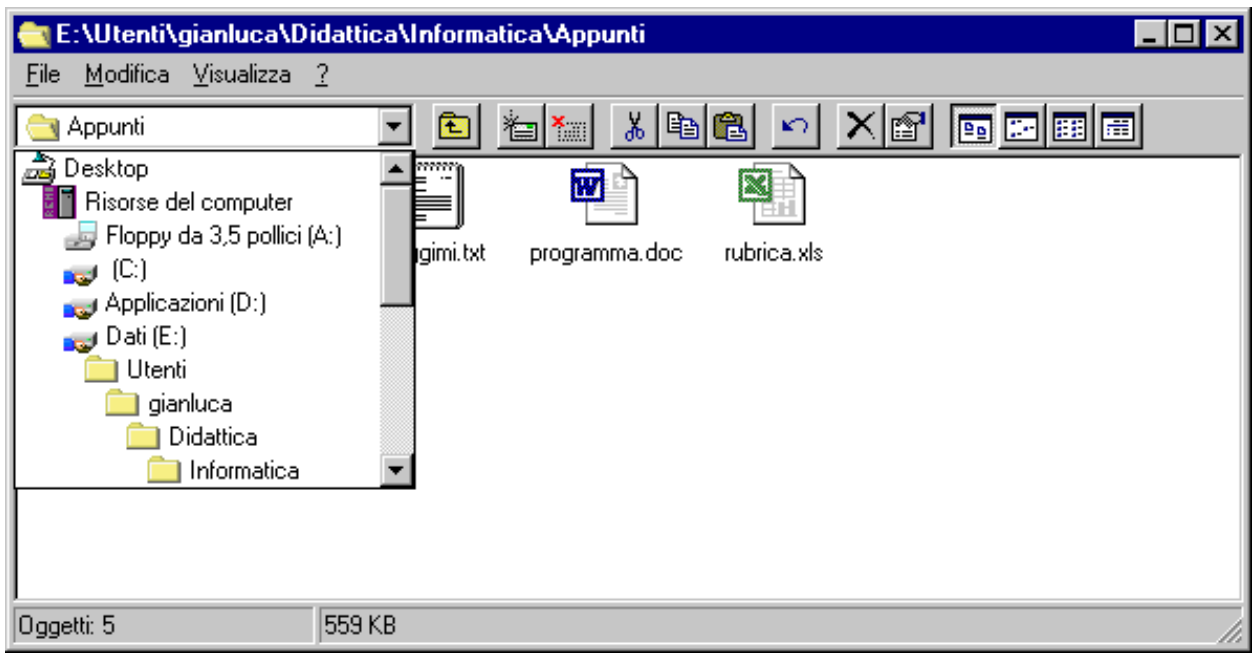

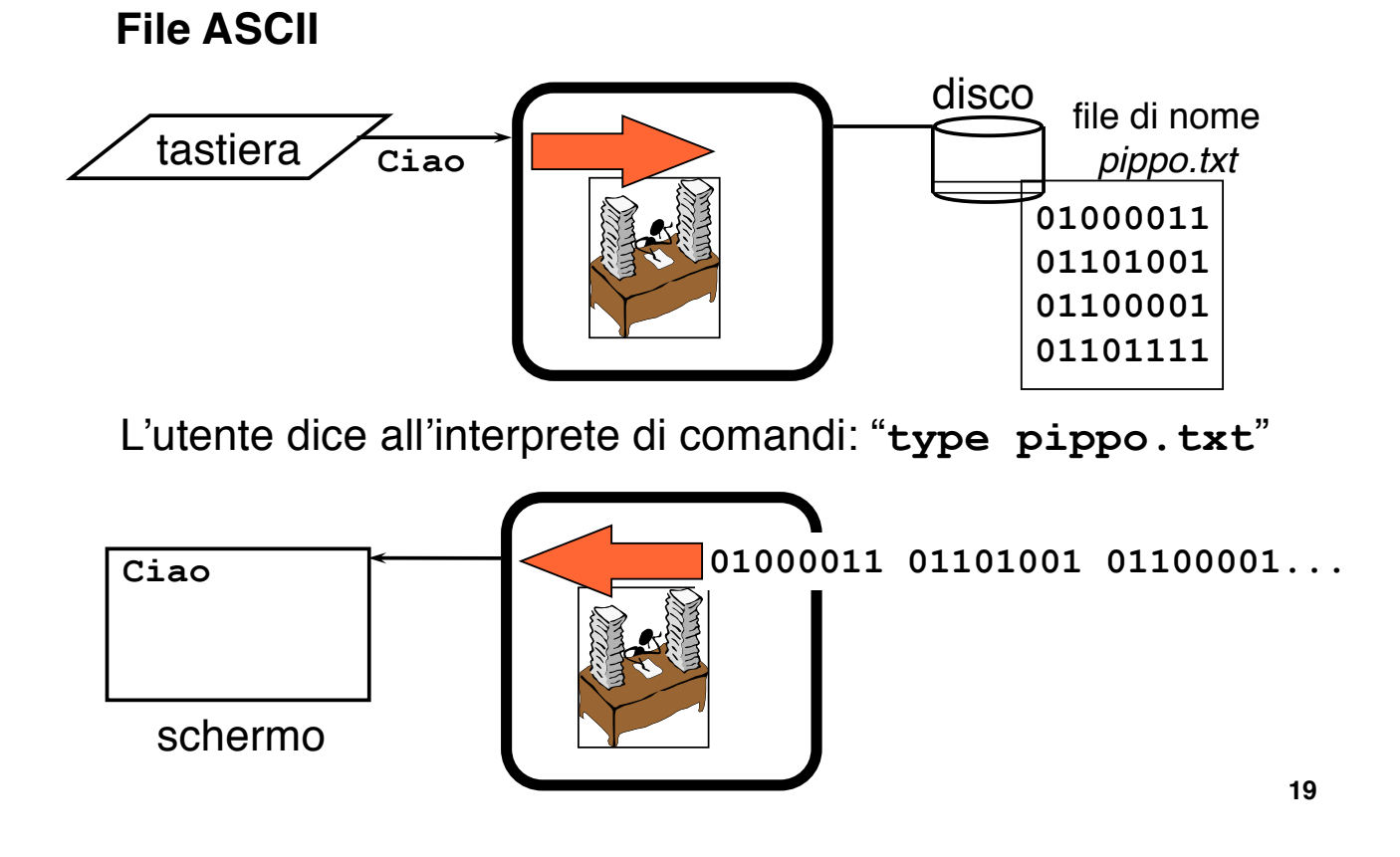

E se il file non è ASCII? (I)

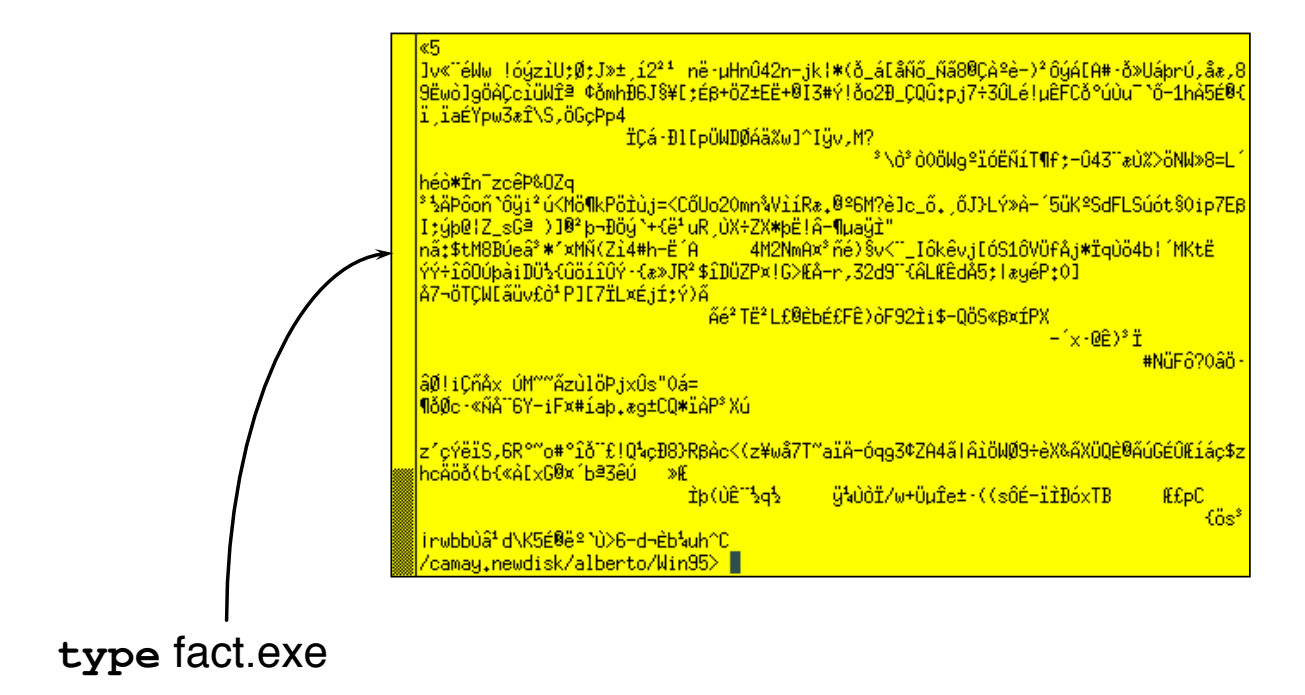

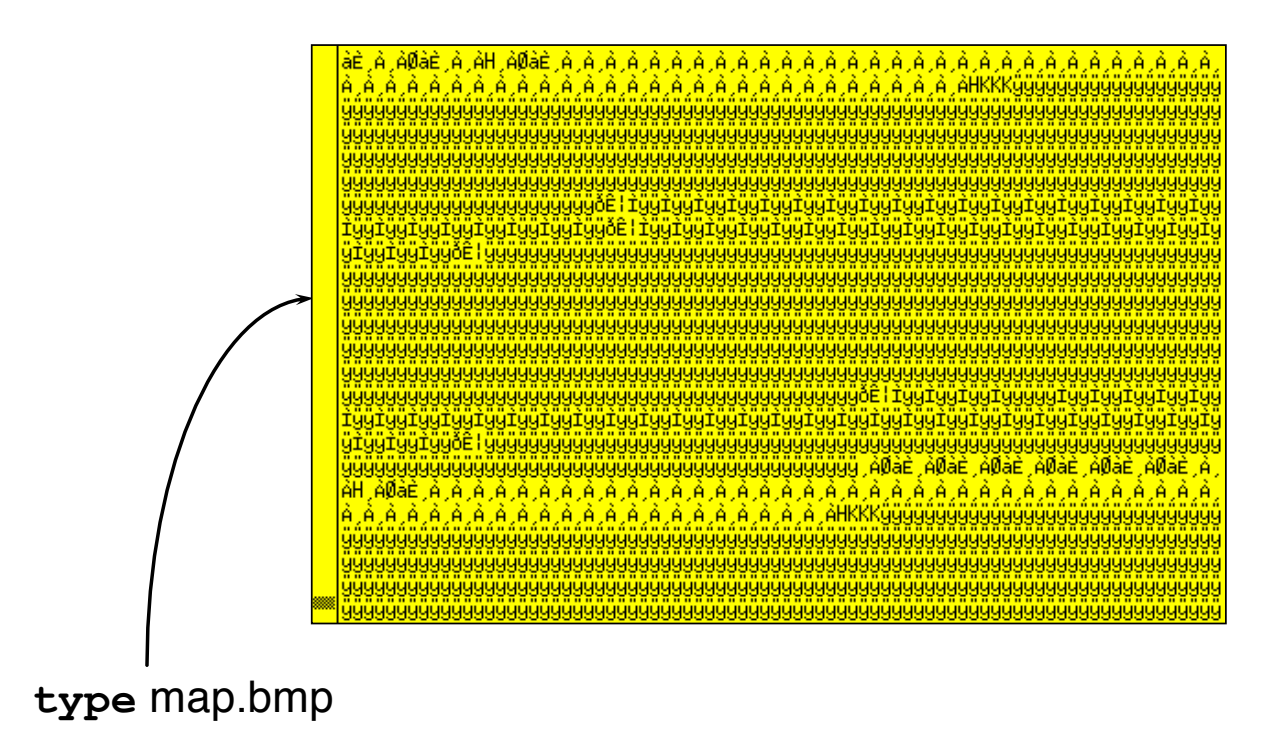

Interpretazione del contenuto di un file

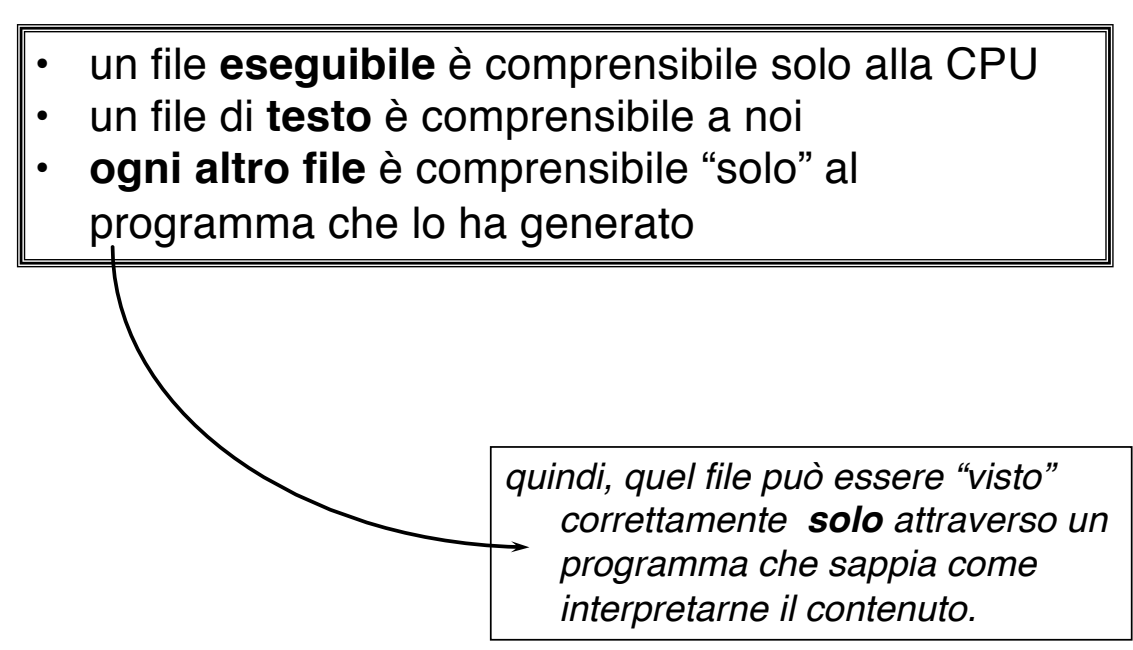

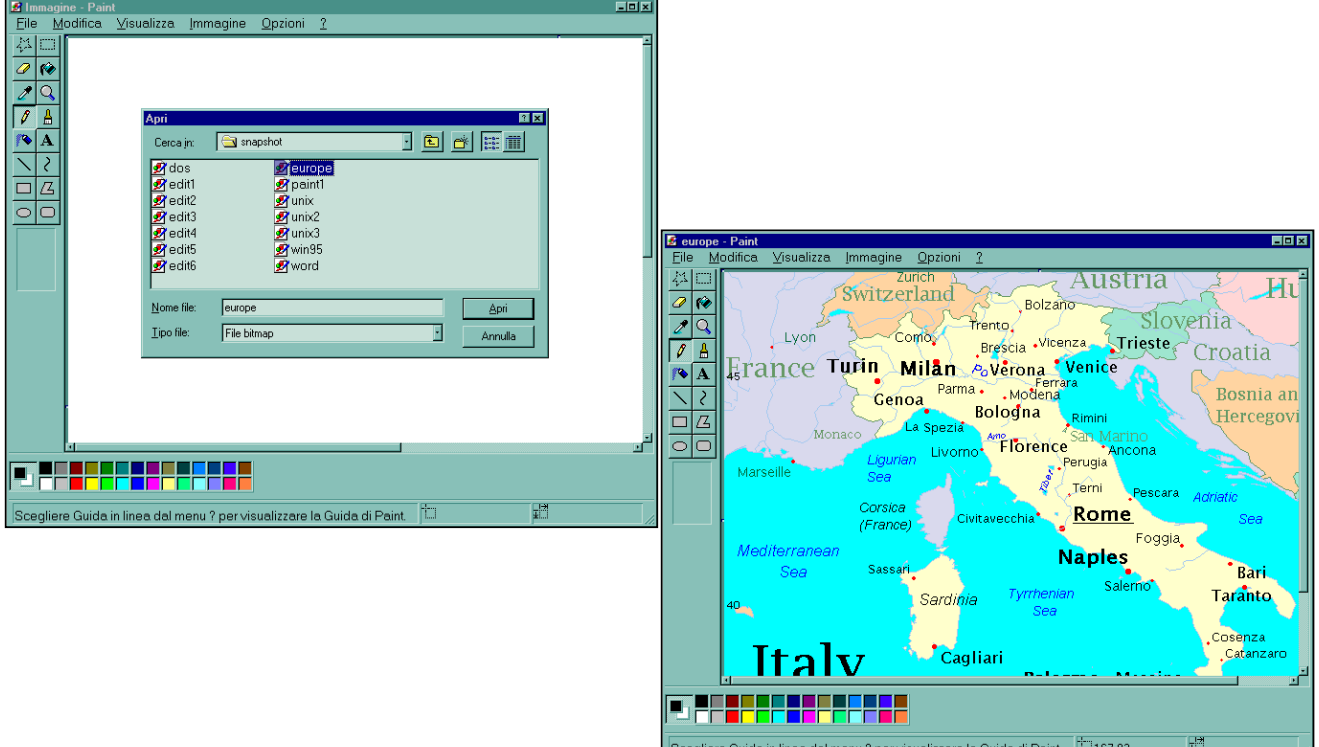

### Desktop e finestre

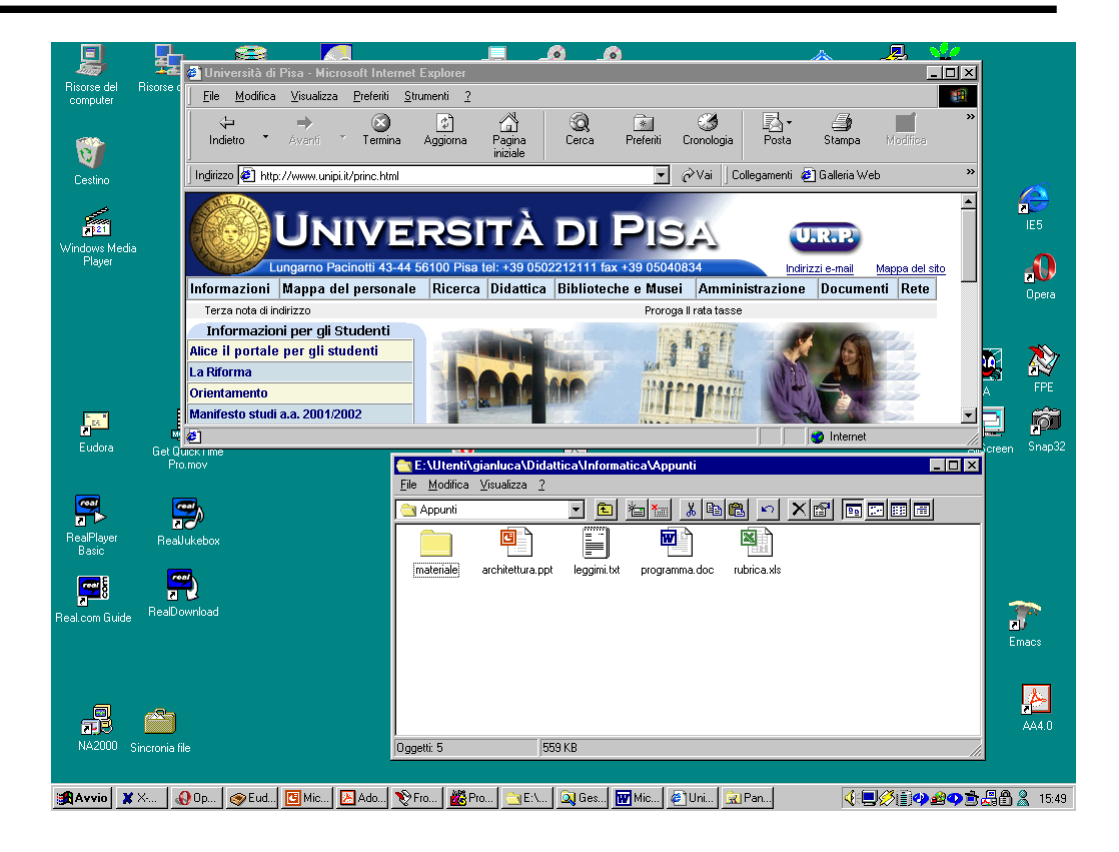

# Tabella di Allocazione dei File (semplificata)

- Per ogni file, dice quali sono i settori di disco occupati da quel file
- § Riporta anche quali sono i settori "liberi", non occupati da nessun file
- Deve stare sul disco, in una zona "nota"
- § Le operazioni sui file (creazione, cancellazione, salvataggio), comportano anche modifiche sulla tabella

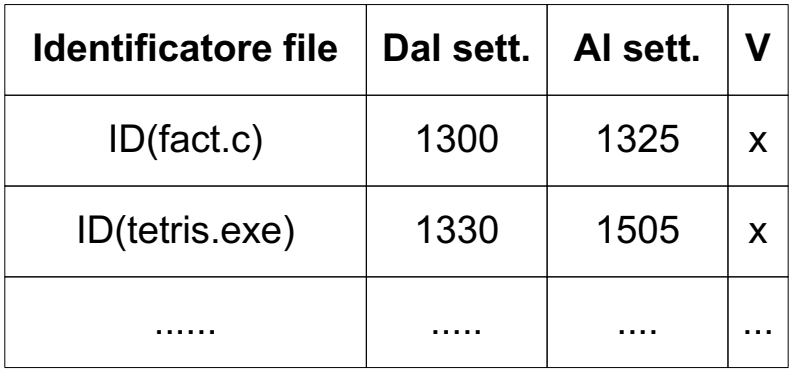

**25**

### Multi-tasking

- Un utente esegue contemporaneamente due o più programmi sullo stesso calcolatore
- § Due o più utenti utilizzano contemporaneamente lo stesso calcolatore, eseguendo un programma ciascuno

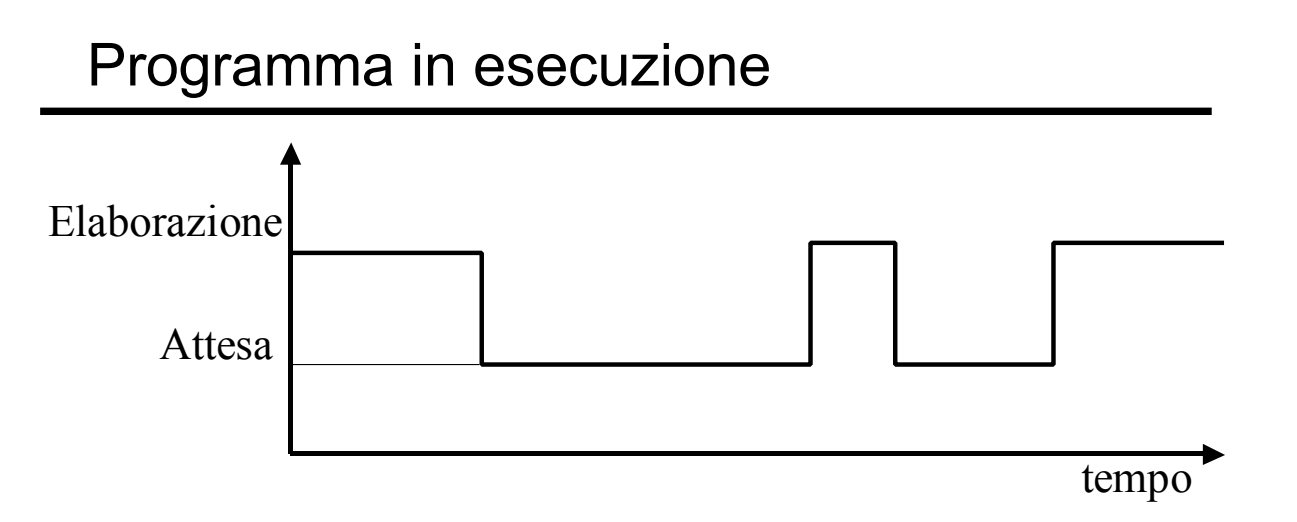

L'esecuzione di un programma alterna periodi di *elaborazione* (utilizzo della CPU) a periodi di *attesa*  che i dispositivi di I/O siano pronti

Durante i periodi di attesa la CPU sarebbe inutilizzata

**27**

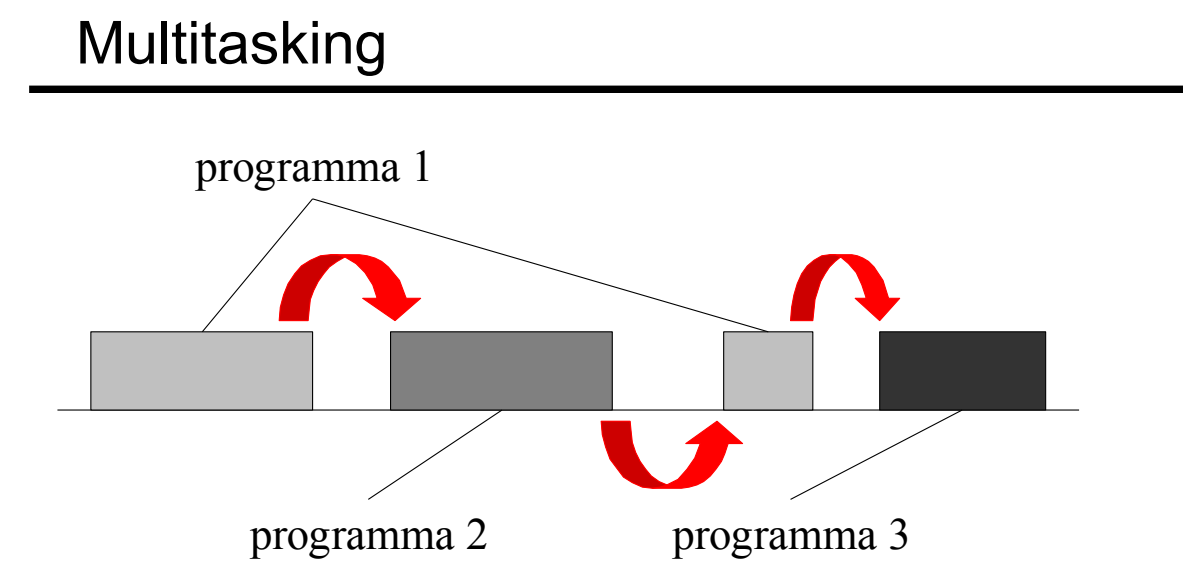

Ogni volta che un programma si sospende in attesa di una operazione di I/O,

il SO "passa" la CPU ad un altro programma

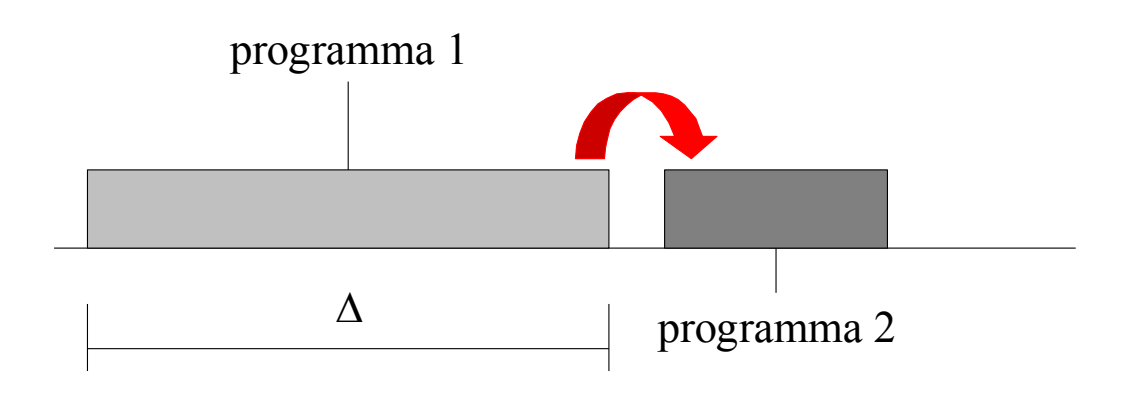

Se entro un predeterminato intervallo di tempo  $\Delta$ (es. 20 ms), un programma non si sospende, il SO gli revoca la CPU per far progredire l'esecuzione di un altro programma

**29**

### Memoria Utente e Memoria Sistema

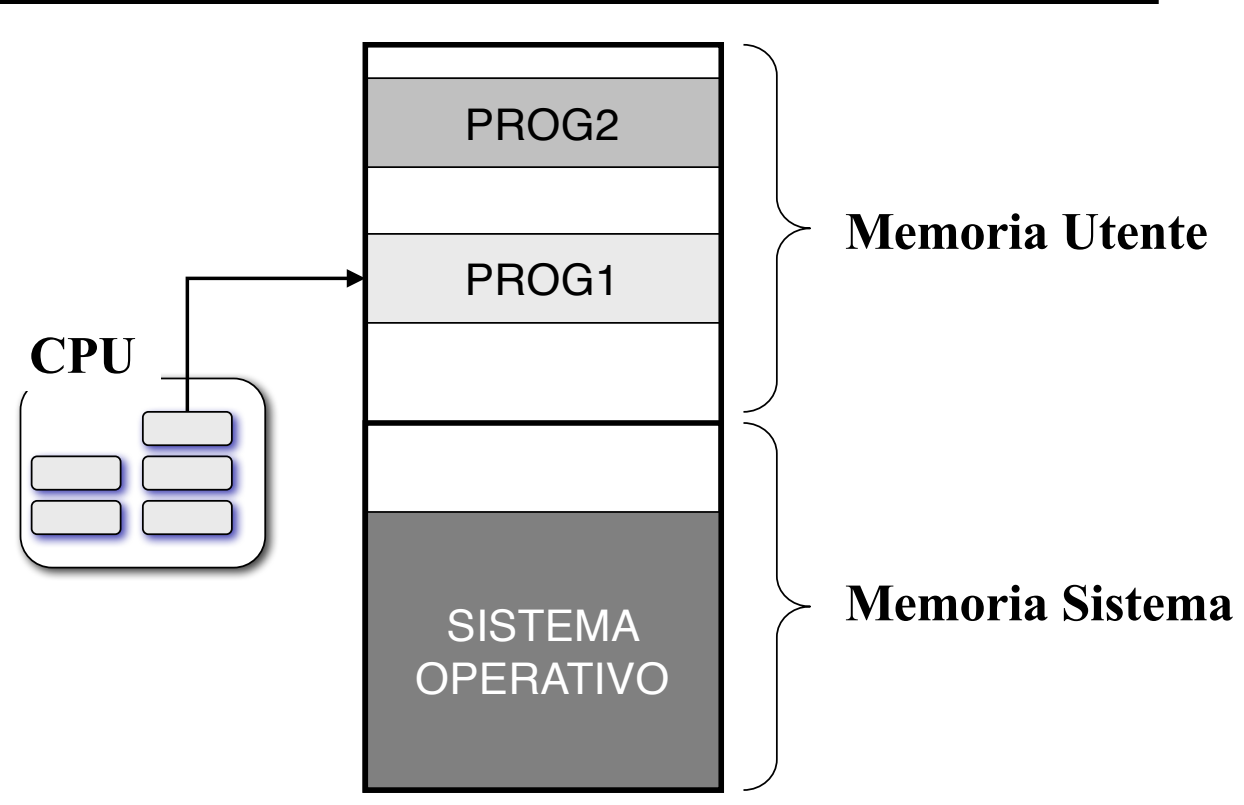

### Protezione della memoria

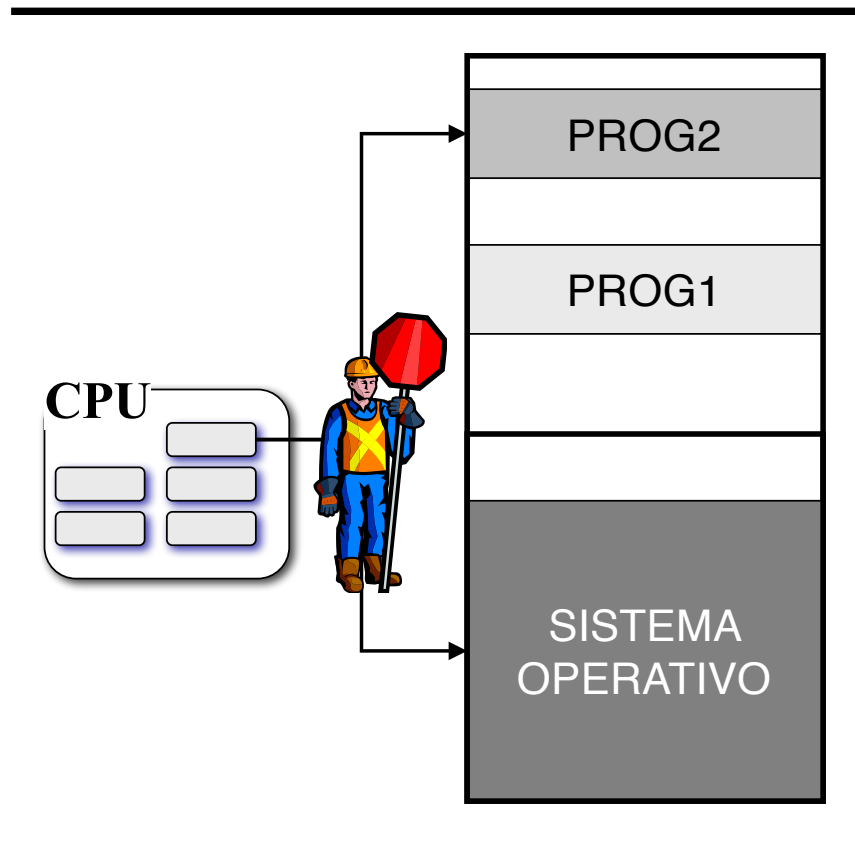

Ad un programma viene impedito di accedere alla memoria riservata ad un altro programma

**31**

#### Cambio di contesto

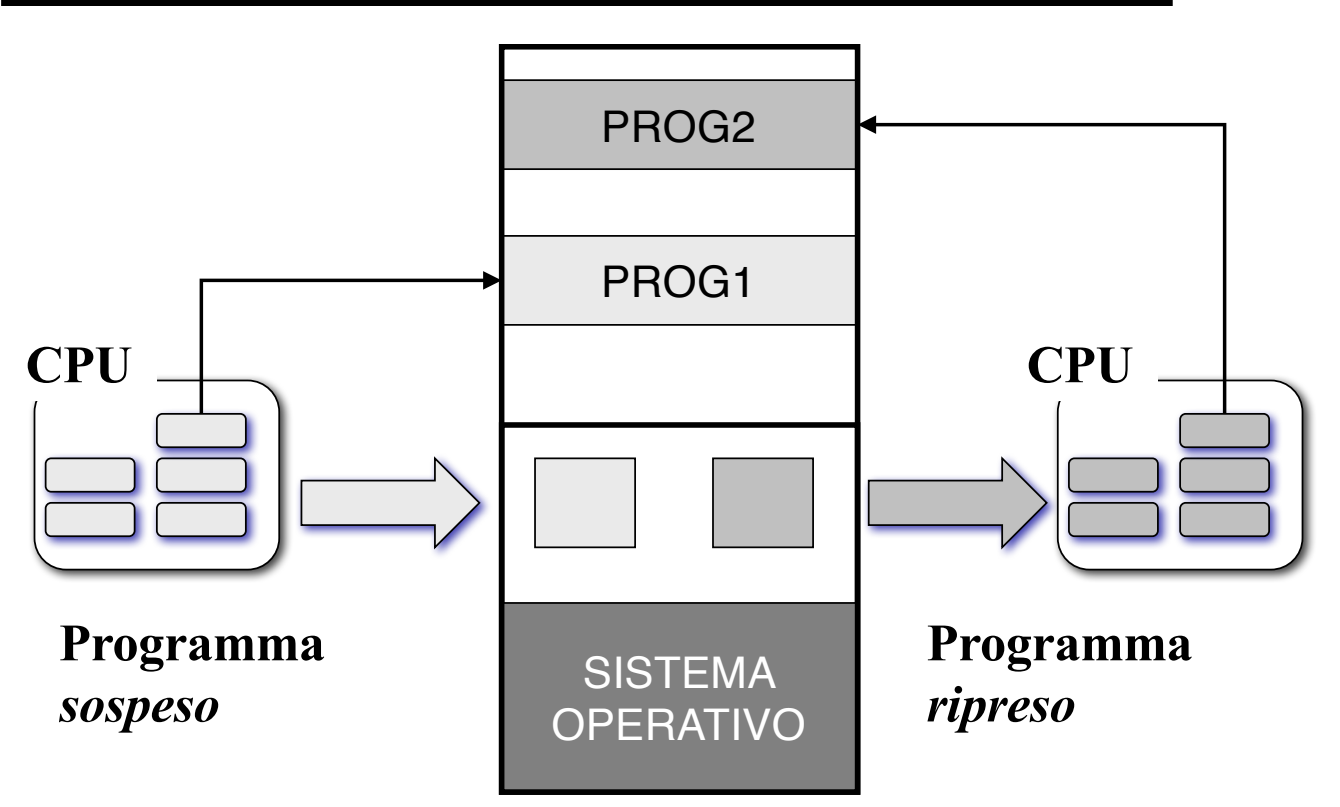

### Gestione della memoria

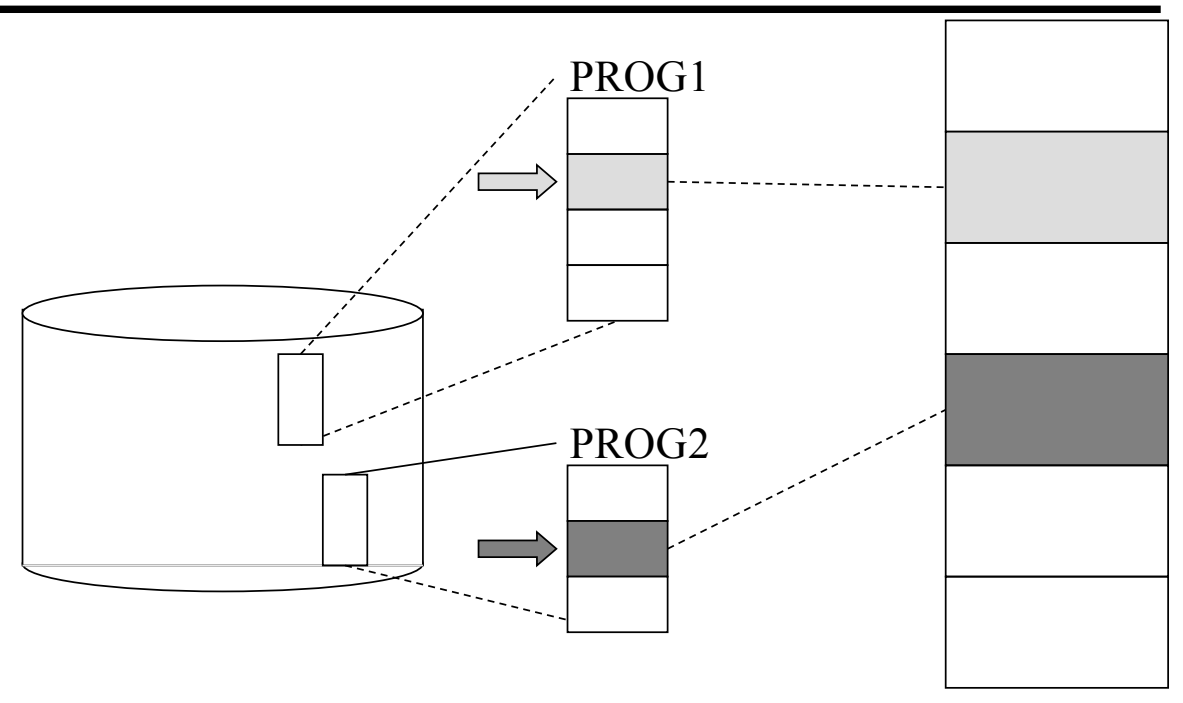

La memoria ed ogni programma sono "affettati" in pagine. Quando serve, una pagina di un programma viene memorizzata in una qualunque pagina della memoria

**33**

### Protezione

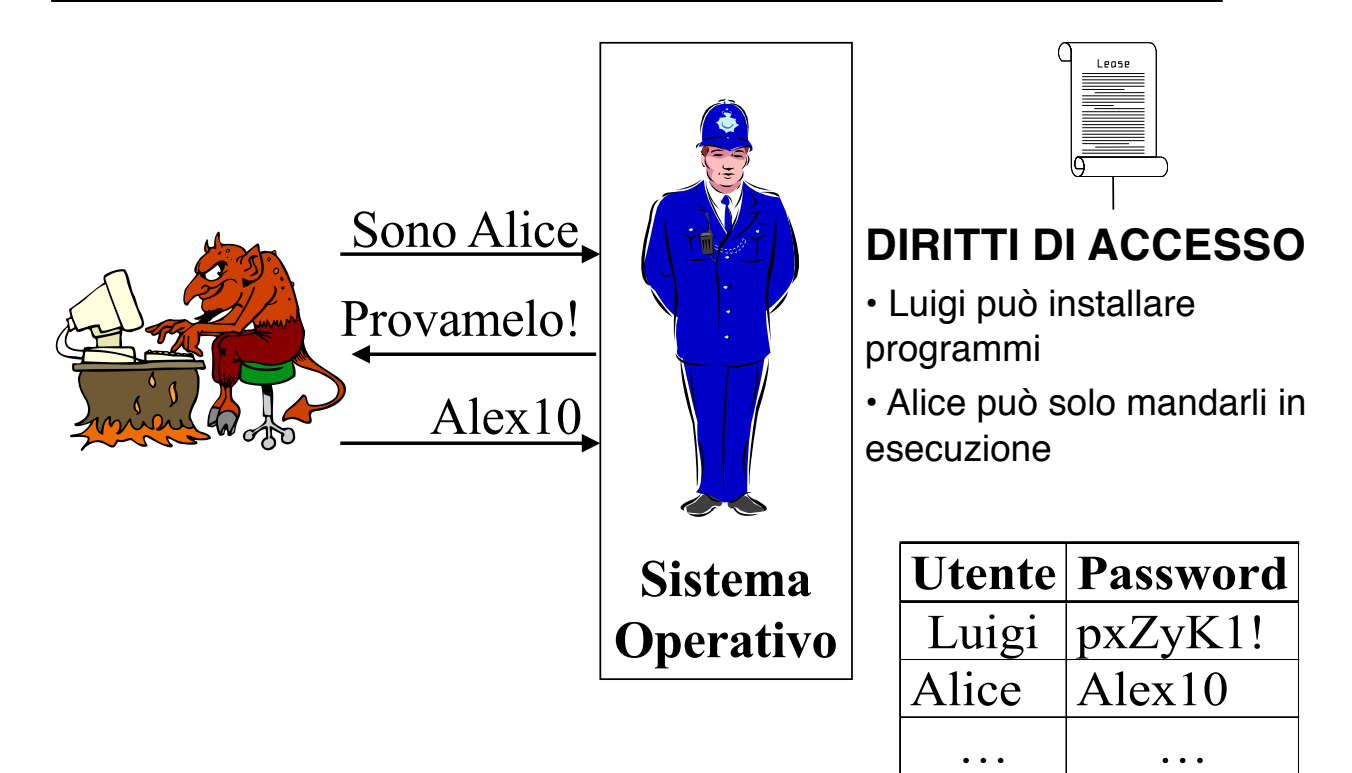

#### IL PROBLEMA DELL'UOVO E DELLA GALLINA

Il SO carica i programmi in memoria per l'esecuzione...

...ma il SO è a sua volta un *programma*...

...chi carica il SO in memoria?

Avvio (II)

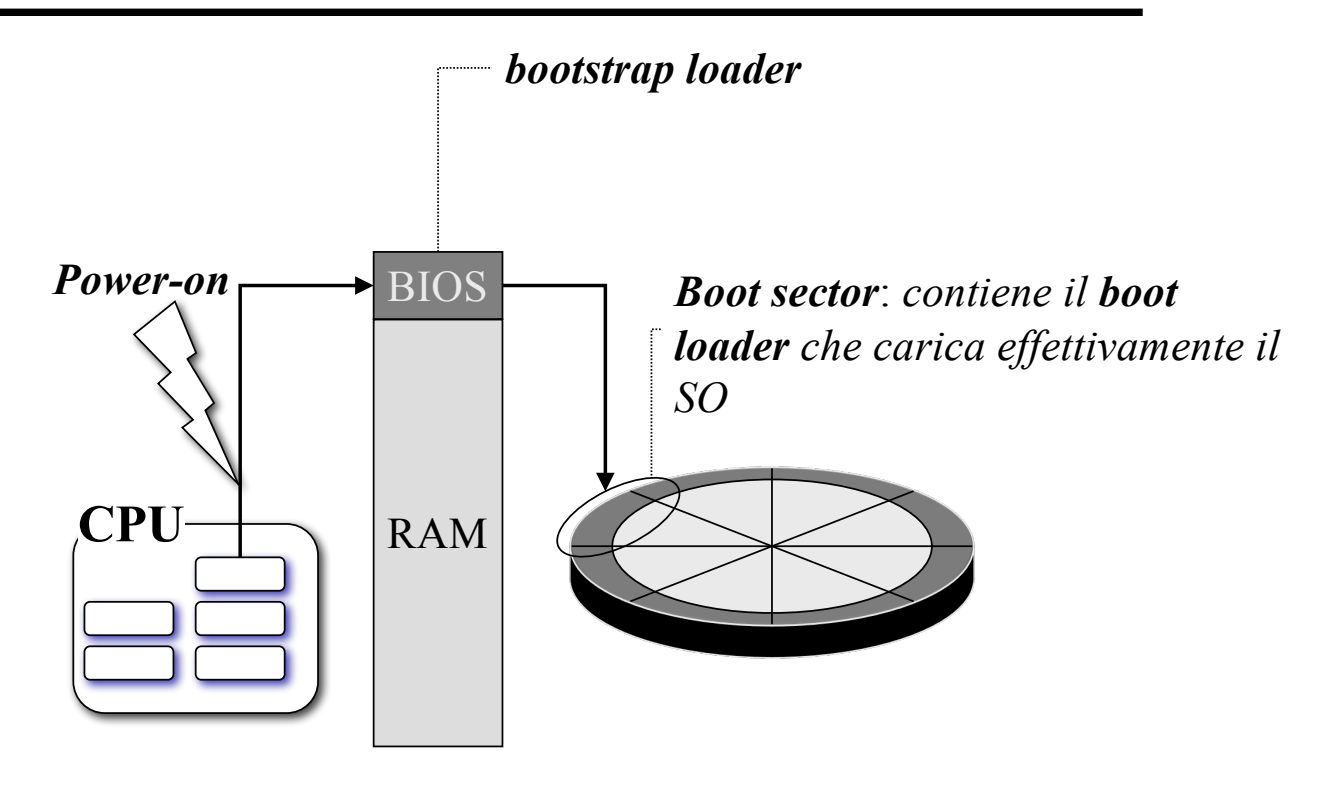